## **C.U.SHAH UNIVERSITY Summer Examination-2022**

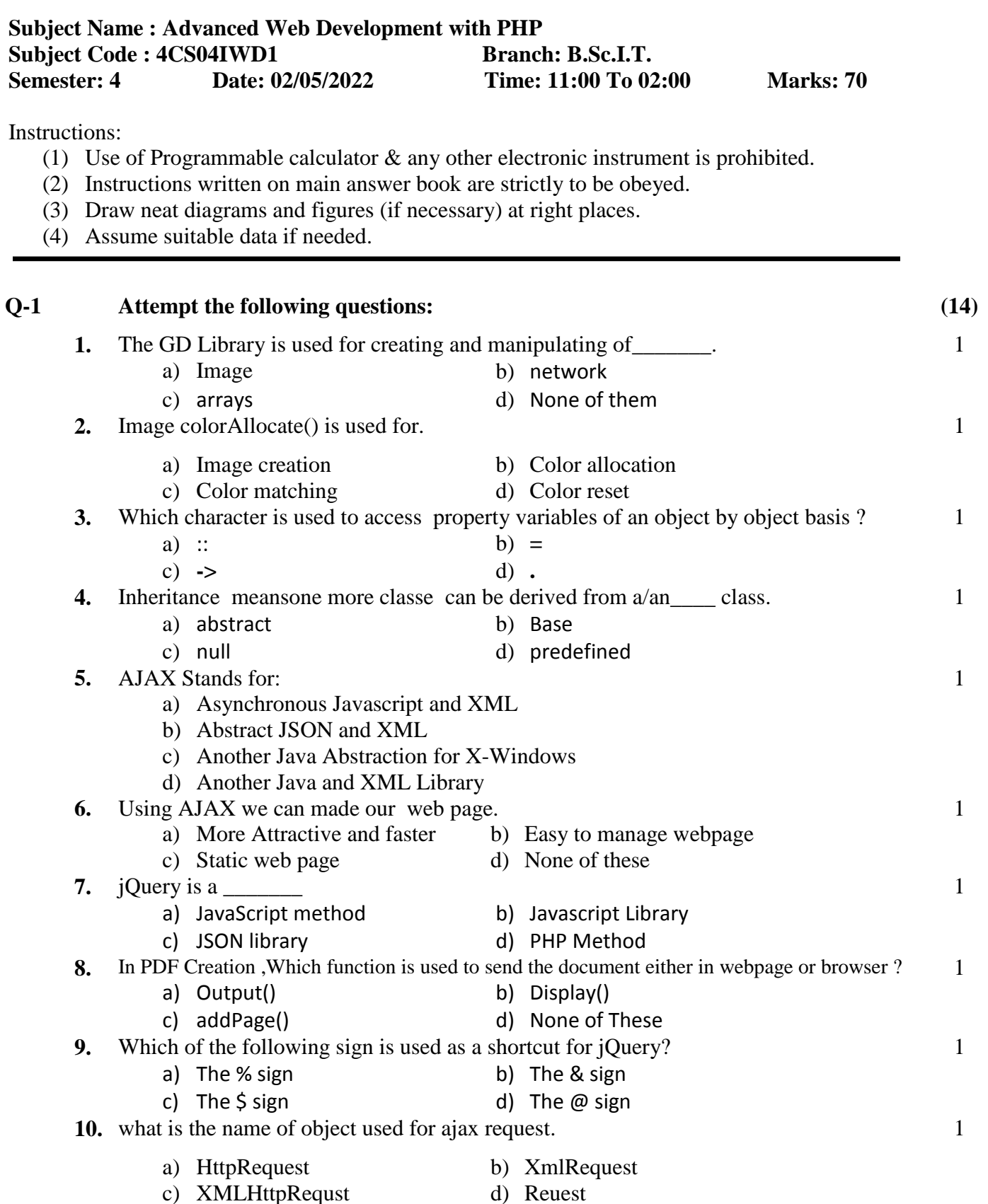

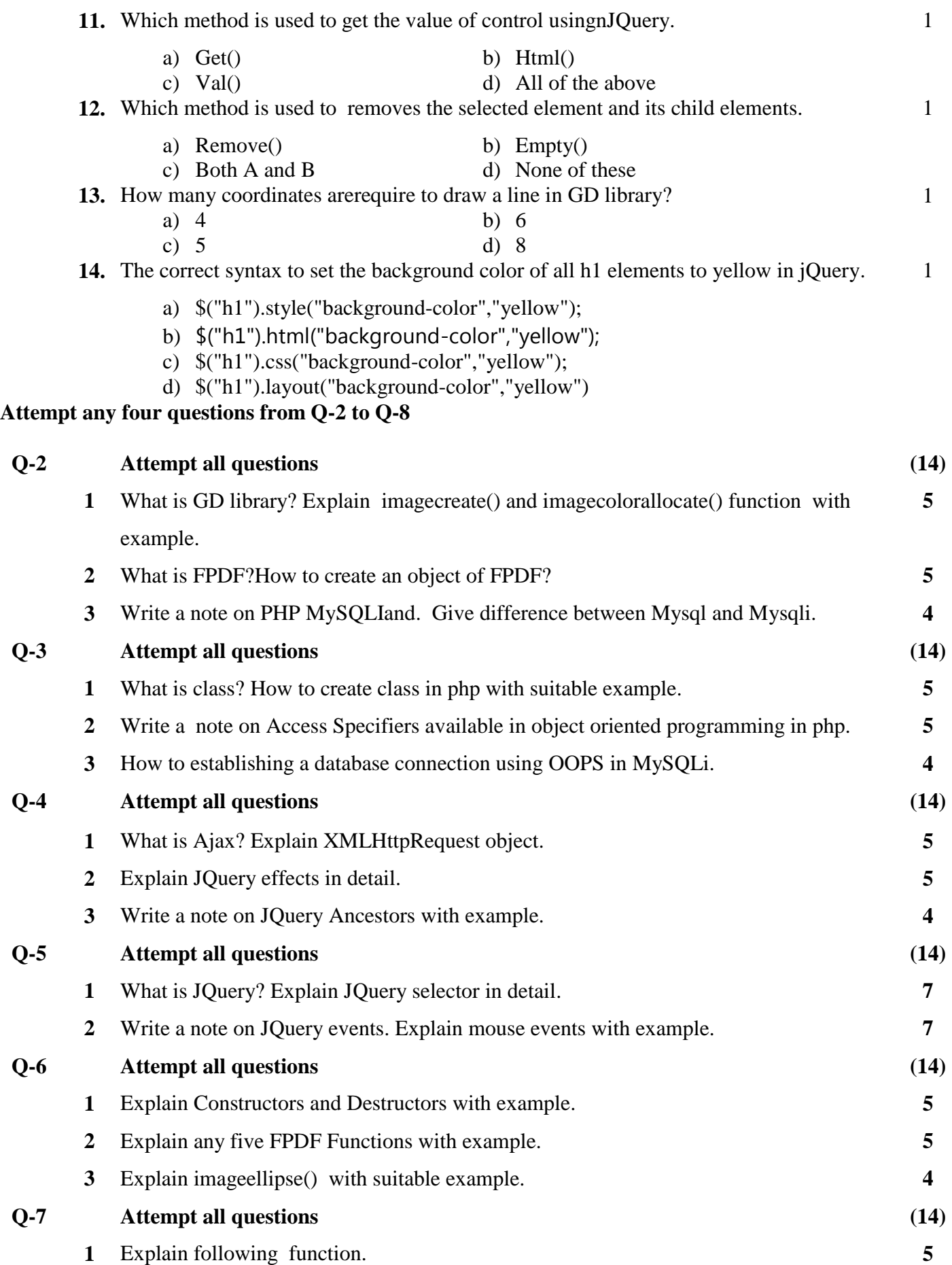

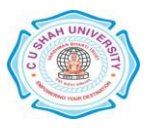

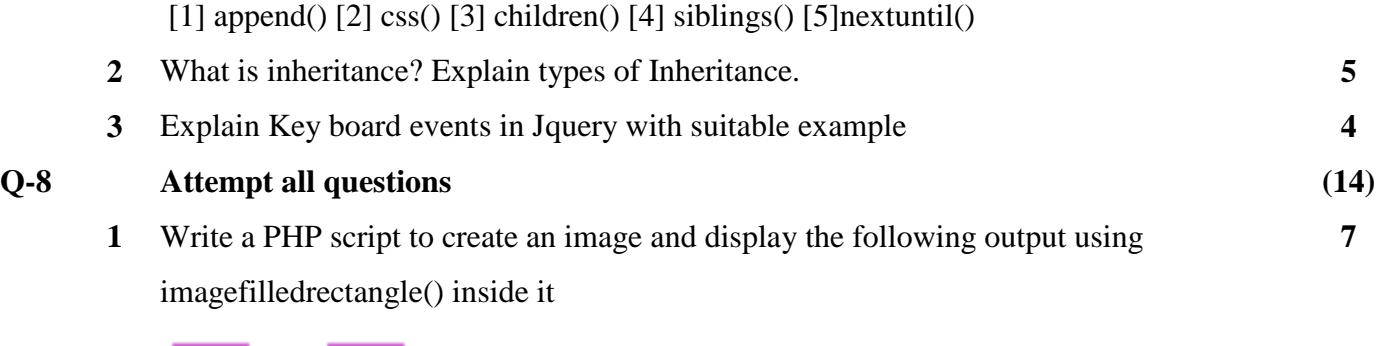

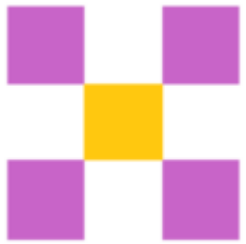

**2** Write a program to create **registration** form using Mysqli connectivity. Registration table have following field.

Tbl\_registration

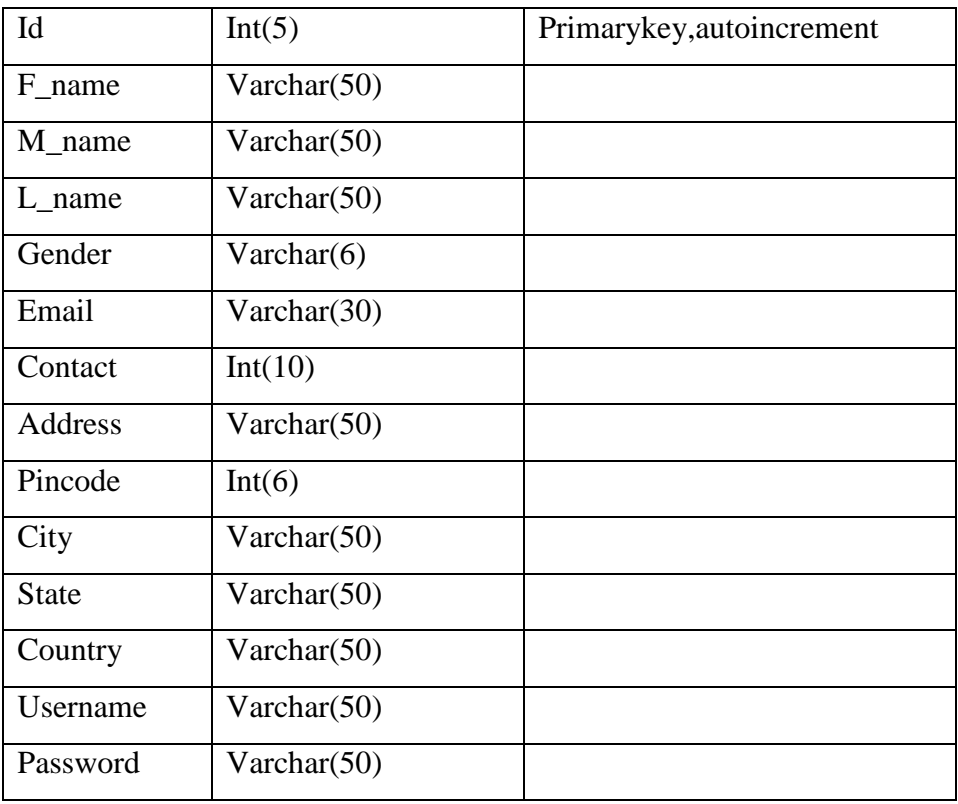

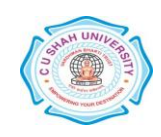

**7**